# **PENGEMBANGAN APLIKASI E-KINERJA DINAS KOMUNIKASI DAN INFORMATIKA KABUPATEN SIDOARJO**

**PRAKTEK KERJA LAPANGAN**

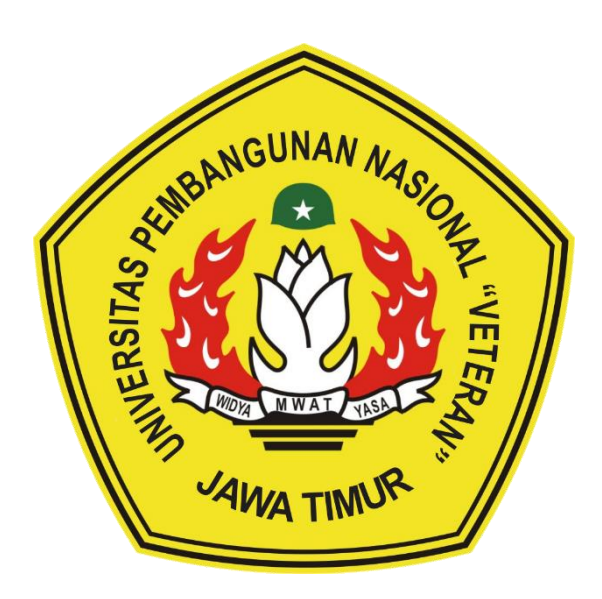

## **Disusun Oleh:**

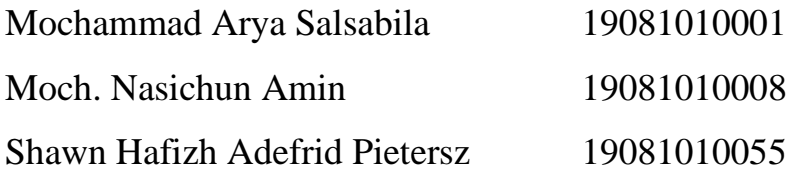

# **PROGRAM STUDI INFORMATIKA FAKULTAS ILMU KOMPUTER UNIVERSITAS PEMBANGUNAN NASIONAL "VETERAN" JAWA TIMUR**

**2022**

# **LEMBAR PENGESAHAN** PRAKTEK KERJA LAPANGAN

: PENGEMBANGAN APLIKASI E-KINERJA DINAS KOMUNIKASI **JUDUL** DAN INFORMATIKA KABUPATEN SIDOARJO **OLEH** 19081010001 : 1. MOCHAMMAD ARYA SALSABILA 2. MOCH, NASICHUN AMIN 19081010008

**3. SHAWN HAFIZH ADEFRID PIETERSZ** 

Telah Disetujui dan Disahkan, pada: Senin, 19 Desember 2022

#### Menyetujui

**Dosen Pembimbing** 

Afina Lina Nurlaili, S.Kom., M.Kom. NIP. 199312132022032010

PenAtimbing Lapangan DINAS KONIUNIKAS 交 **DAN INFORMATIKA** M.Mahyudi Nafi'i S.Kom., M.T. NTP: 198106182006041015

19081010055

Mengetahui

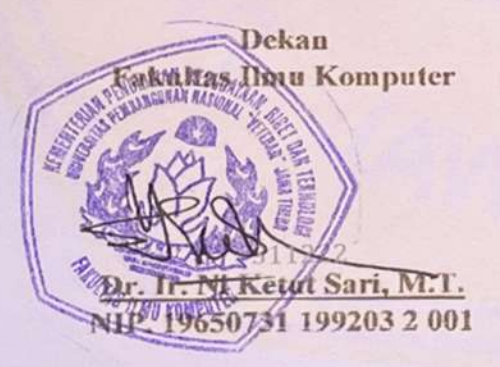

Koordinator Program Studi Informatika

**Budd** Nugroho Kom., M.Kom. MPPPK. 19800907 2021211 005

# **SURAT KETERANGAN SELESAI** PRAKTEK KERJA LAPANGAN

<span id="page-2-0"></span>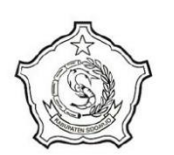

ľ Ĭ

#### PEMERINTAH KABUPATEN SIDOARJO DINAS KOMUNIKASI DAN INFORMATIKA

Jalan Diponegoro No.139 Sidoarjo Jalah Diponegolo No. 159 Sidoaljo<br>Telepon. (031) 8073915, 8071604, faks. (031) 8073915<br>Email : diskominfo@sidoarjokab.go.id Website : diskominfo.sidoarjokab.go.id

#### **SURAT KETERANGAN**

Nomor. 000/1493/438.5.14/2022

Yang bertanda tangan di bawah ini :

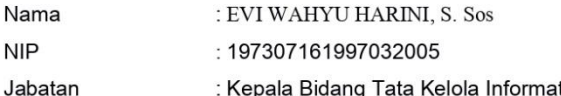

: Kepala Bidang Tata Kelola Informatika,

Dinas Komunikasi dan Informatika Kab.Sidoarjo

Dengan ini menerangkan bahwa:

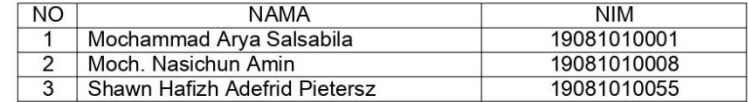

Mahasiswa Universitas Pembangunan Nasional "Veteran", Program Studi Teknik Informatika yang tersebut diatas telah selesai melaksanakan magang dengan baik di Dinas Komunikasi dan Informatika Kabupaten Sidoarjo selama 2 (dua) bulan terhitung dari tanggal 3 Oktober 2022 sampai dengan 2 Desember 2022.

Demikian surat keterangan ini diberikan dan agar dipergunakan sebagaimana mestinya.

Sidoarjo, 19 Desember 2022

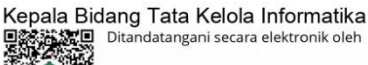

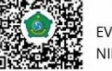

EVI WAHYU HARINI, S. Sos NIP. 197307161997032005

EVI WAHYU HARINI, S. Sos Pembina NIP 197307161997032005

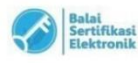

 $\label{thm:main} \textsc{Dokumen ini telah ditandatangan secara elektronik menggunakan setifikat elektronik yang diterbitkan oleh BSE seuai dengan Undang  
Undang No 11 Tahun 2008 tentang informasi dan Transaksi Elektronik, tandatangan secara elektronik memiliki kekuatan hukum dan  
akibat hukum yang sah.$ 

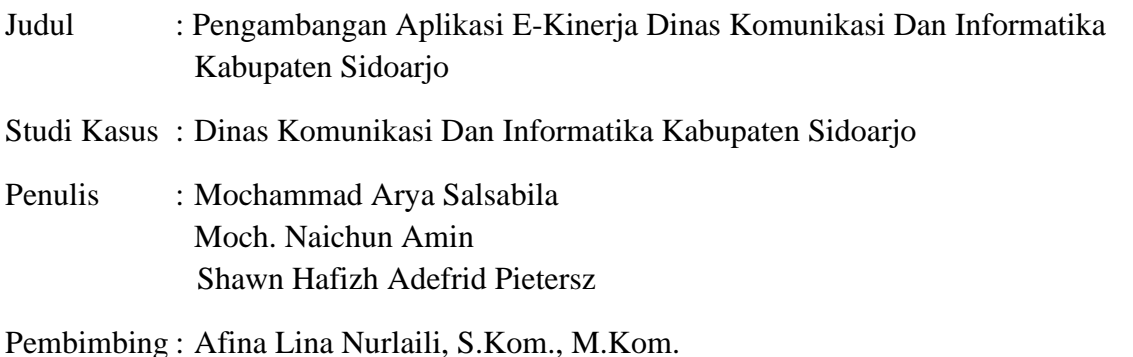

#### **ABSTRAK**

<span id="page-3-0"></span>Penilaian kinerja merupakan hal terpenting bagi suatu instansi atau perusahaan. Sesuai peraturan Pemerintah Republik Indonesia Nomor 46 Tahun 2011 tentang Penilaian Prestasi Kerja Pegawai Negeri Sipil (PNS), bahwa untuk mewujudkan pembinaan PNS berdasarkan sistem prestasi kerja perlu dilakukan penilaian prestasi kerja pegawai. Bidang Tata Kelola Informatika memiliki tugas di bidang layanan pemerintah berbasis elektronik (e-Gov). Bidang ini memiliki aplikasi berbasis Website yang bernama E-Kinerja Sidoarjo. Aplikasi ini berfungsi untuk mengontrol, memonitoring, dan mengevaluasi pegawai dalam rangka mendorong peningkatan kinerja PNS. Namun, Bidang Tata Kelola Informatika mempunyai kendala seperti tidak adanya fitur notifikasi sehingga masih banyak PNS yang tertinggal dalam melakukan pengisian tugas aktivitas di setiap periode pengisian. Saat ini, perkembangan teknologi mobile mengalami peningkatan yang cukup signifikan. Berbagai aktivitas sudah dilakukan secara mobile karena mudah, cepat, dan dapat dilakukan dimana saja. Jumlah pengguna smartphone dari tahun ke tahun terus meningkat dan diprediksi akan terus meningkat. Berdasarkan permasalahan tersebut, maka diperlukan pengembangan pada Aplikasi E-Kinerja berbasis mobile khususnya pada platform Android yang dilengkapi dengan fitur notifikasi. Diharapkan hasil dari pengembangan Aplikasi E-Kinerja berbasis Android ini dapat mempermudah PNS Kabupaten Sidarjo dalam melakukan pengisian dan penilaian tugas aktivitas. Selain itu, diharapkan jumlah PNS yang tertinggal dalam melakukan pengisian tugas aktivitas juga berkurang dengan adanya fitur notifikasi yang akan dikirimkan aplikasi setiap 1 hari sebelum hari terakhir pengisian tugas aktivitas di masing-masing periode.

*Kata kunci: Penilaian Prestasi Kerja Pegawai Negeri Sipil, Dinas Komunikasi dan Informatika Kabupaten Sidoarjo, Aplikasi E-Kinerja, Android*

#### **KATA PENGANTAR**

<span id="page-4-0"></span>Puji syukur penulis panjatkan atas kehadirat Tuhan Yang Maha Esa, atas segala berkat dan rahmat-Nya sehingga penulis dapat menyelesaikan Kegiatan Praktek Kerja Lapangan dan Laporan Praktek Kerja Lapangan yang berjudul :

# **"PENGAMBANGAN APLIKASI E-KINERJA DINAS KOMUNIKASI DAN INFORMATIKA KABUPATEN SIDOARJO"**

Laporan ini dibuat untuk memenuhi mata kuliah Parktek Kerja Lapangan, Program Studi Informatika, Fakultas Ilmu Komputer, Universitas Pembangunan Nasional "Veteran" Jawa Timur. Dalam laporan Praktek Kerja Lapangan ini, diuraikan dengan jelas bagaimana Parktek Kerja Lapangan ini dilaksanakan dan pembahasan hasil Praktek Kerja Lapangan yang sudah dilaksanakan.

Dengan terlaksananya kegiatan kerja praktek ini diharapkan mahasiswa mendapat pengalaman secara langsung kegiatan-kegiatan di perusahaan maupun instansi, teknologi dan peralatan di bidang IT, serta mengaplikasikan apa yang telah dipelajari selama perkuliahan di lapangan.

Surabaya, 30 November 2022

Penulis

#### **UCAPAN TERIMA KASIH**

<span id="page-5-0"></span>Penyusunan laporan ini tentunya tidak terlepas dari bantuan, motivasi, dan dukungan dari berbagai pihak. Oleh karena itu, penulis mengucapkan terima kasih kepada semua pihak yang telah membantu penulis selama menyusun laporan ini hingga selesai.

- 1. Tuhan Yang Maha Esa, yang senantiasa melimpahkan berkat dan rahmat kepada penulis.
- 2. Orang tua penulis yang selalu memberikan doa serta dukungan baik secara moril maupun materiil kepada penulis.
- 3. Bapak Prof. Dr. Ir. Akhmad Fauzi, M.MT., selaku Rektor Universitas Pembangunan Nasional "Veteran" Jawa Timur.
- 4. Ibu Dr. Ir. Ni Ketut Sari, M.T., selaku Dekan Fakultas Ilmu Komputer, Universitas Pembangunan Nasional "Veteran" Jawa Timur.
- 5. Bapak Muhammad Muharrom Al Haromainy, S.Kom., M.Kom., selaku Koordinator Praktek Kerja Lapangan Program Studi Informatika Universitas Pembangunan Nasional "Veteran" Jawa Timur.
- 6. Ibu Afina Lina Nurlaili, S.Kom., M.Kom., selaku Dosen Pembimbing yang telah memberikan arahan, petunjuk, dan bimbingan sejak penyusunan usulan hingga penyelesaian laporan PKL.
- 7. Bapak Drs. Didik Triwahyudi, M. Si., selaku Kepala Dinas Dinas Komunikasi dan Informatika Kabupaten Sidoarjo.
- 8. Ibu Evi Wahyu Harini, S.Sos., selaku Kepala Bidang Tata Kelola Informatika Dinas Komunikasi dan Informatika Kabupaten Sidoarjo.
- 9. Bapak Mohammad Wahyudi Nafi'i, S.Kom., M.T., selaku Pembimbing Lapangan yang telah memberikan arahan, petunjuk, dan bimbingan sejak penyusunan usulan hingga penyelesaian PKL.
- 10. Serta semua pihak yang telah membantu pelaksanaan kerja praktek dan penyusunan laporan kerja praktek, yang tidak dapat penulis sebutkan satu per satu.

Akhir kata, semoga Tuhan Yang Maha Esa senantiasa membalas semua kebaikan yang telah diberikan. Semoga laporan ini dapat bermanfaat bagi para pembaca serta memberikan pemikiran baru yang bermanfaat bagi pihak yang membutuhkan.

# **DAFTAR ISI**

<span id="page-6-0"></span>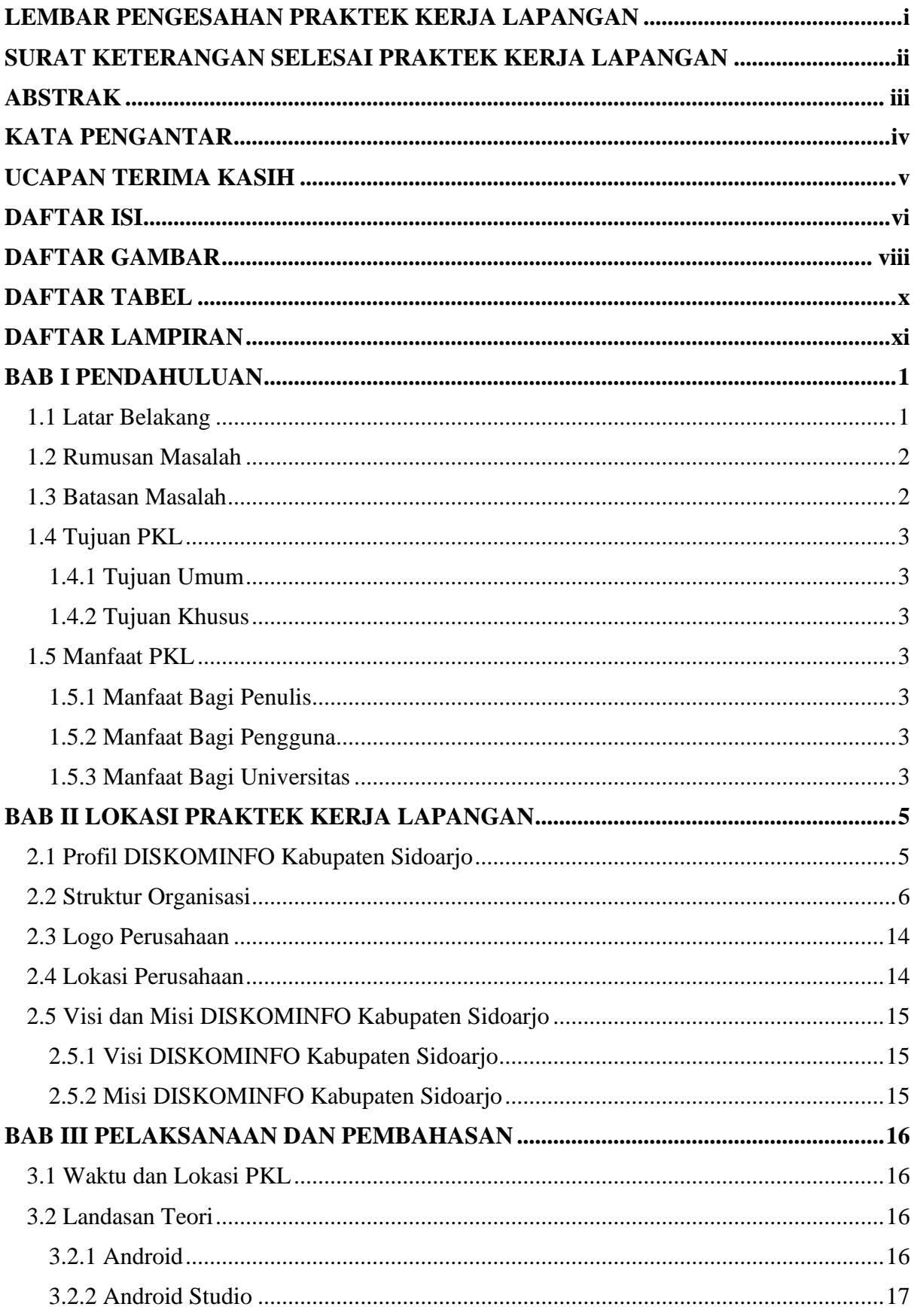

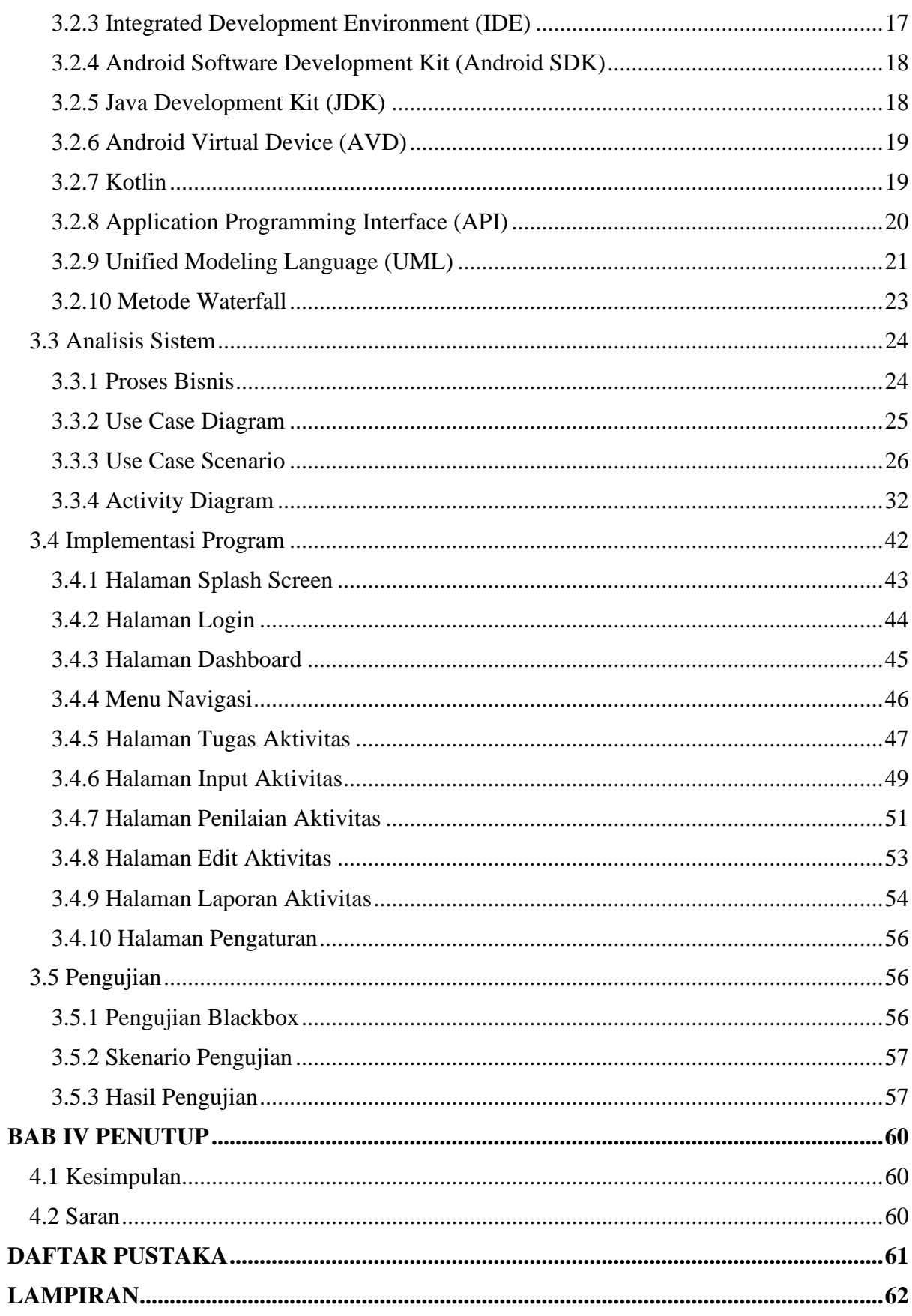

## **DAFTAR GAMBAR**

<span id="page-8-0"></span>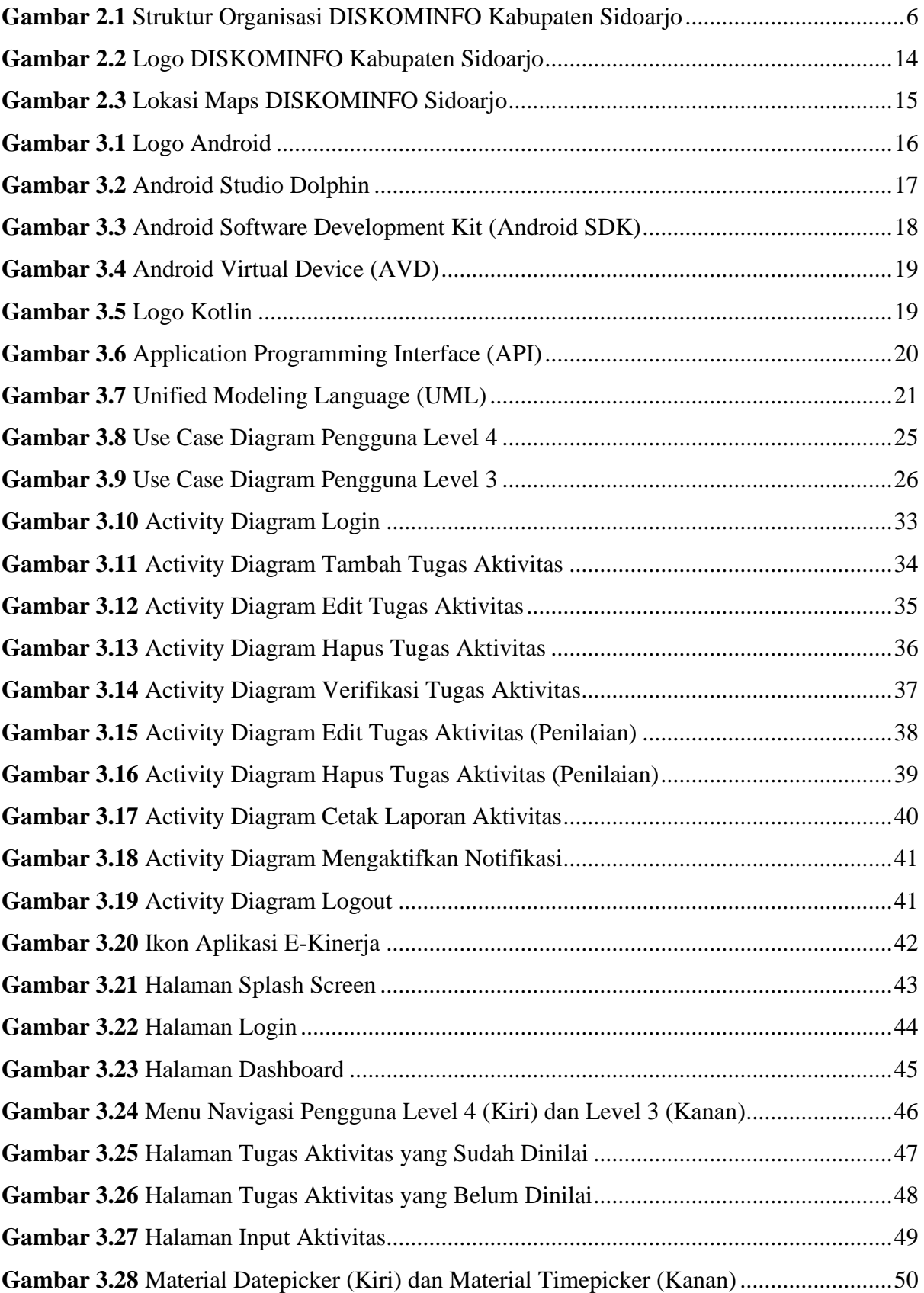

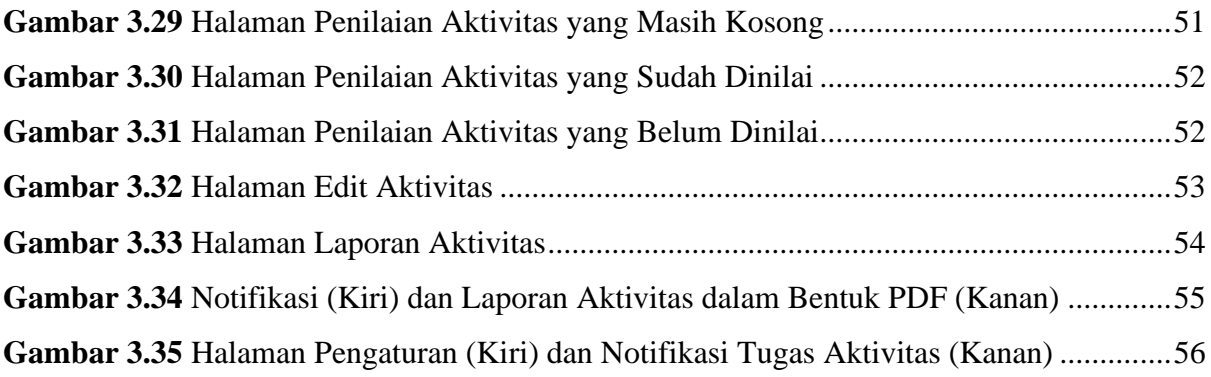

### **DAFTAR TABEL**

<span id="page-10-0"></span>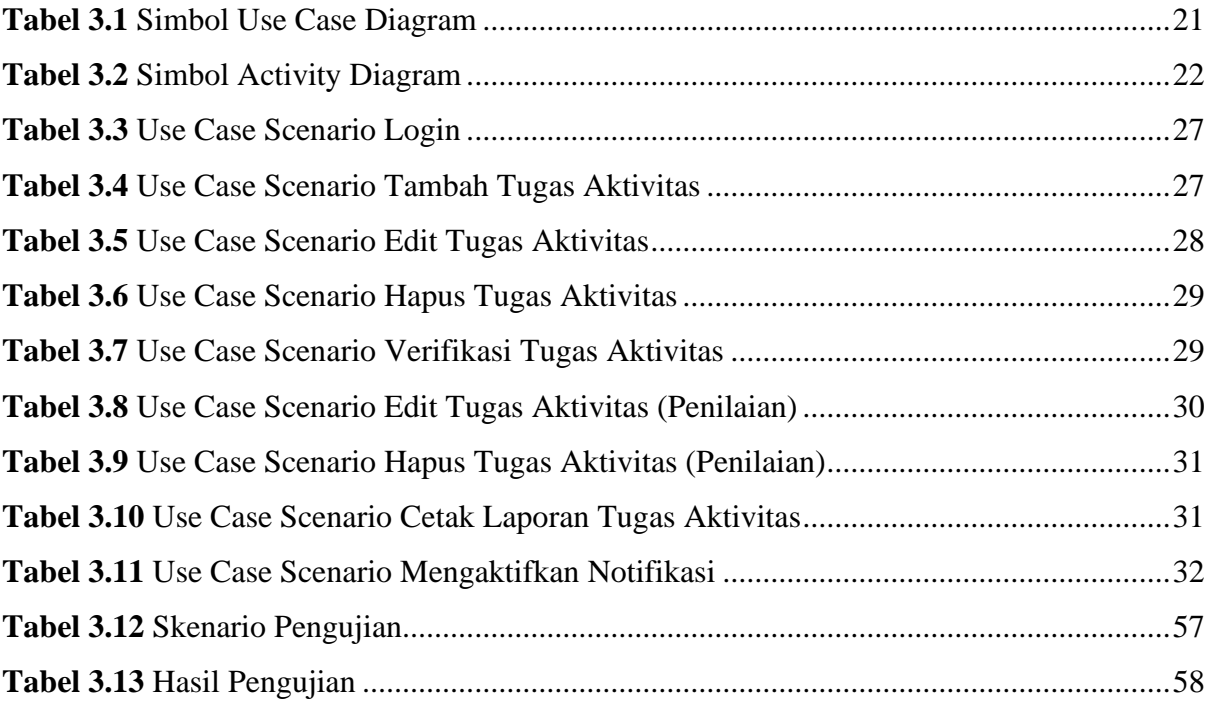

# **DAFTAR LAMPIRAN**

<span id="page-11-0"></span>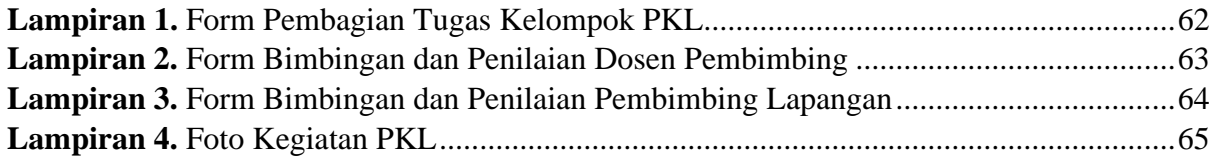